## Cheatography

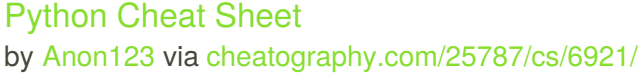

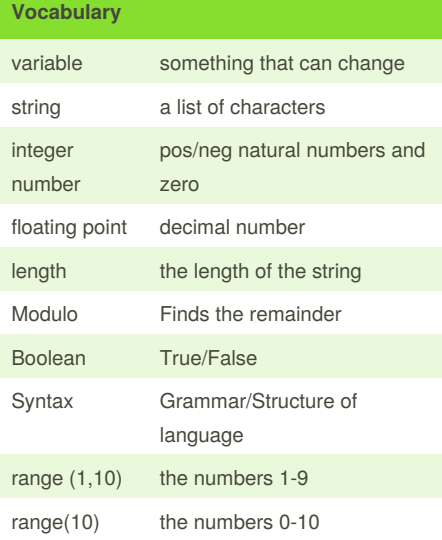

#### **Conditionals** If..... :then..... else....... If the statement is true then do command under then else do command under else while...... While **this** is true loop the command under the conditional **While True** loops forever

**Conditionals (cont)**

```
for each
item in
name of
list
           For every item in the list repeat the
            command under the loop that many
           times. (a string is a list too)
Naming Conventions
Rules for naming variables:
- letters
```
- numbers

- underscores (\_)
- can start with **letters** or **underscores** ONLY - NO SPACES
- **Valid names**:
- 
- **\_**mystr
- my3
- Hello\_there
- **Invalid names**:
- **3**my= "hi" -- cannot start with number
- first name = "hi" -- no spaces allowed
- first**-**name -- dashes are not accepted

### **Lists**

```
#this is how you maek a list in
python
shoppinglist = ['coke zero',
'bacon', 'water', 'jelly', 'gummy
bears']
print (shoppinglist)
```
**Lists (cont)**

```
print (shoppinglist[0])
#prints the first item of the list
list\_num = 0while list_num <
len(shoppinglist):
   print ("List:",
shoppinglist[list_num])
    list_num =list_num+1
#for loop--> same as the above
    #For every item in that list
we're going to print it.
for item in shoppinglist:
   print (item)
numbers = range(1, 5)#print up until less then the last
number.
for item in numbers:
   print (item)
# a string is a list of
characters, letters, numbers, etc.
mystr = "hello"
```
for letter in mystr: print (letter)

### **Adding strings number**

```
mystring = ""
count = 0while count < 5:
   mystring = mystring +
str(count)
    print (mystring)
```
### Sponsored by **ApolloPad.com**

Everyone has a novel in them. Finish Yours! <https://apollopad.com>

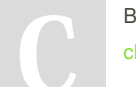

By **Anon123** [cheatography.com/anon123/](http://www.cheatography.com/anon123/)

Published 5th February, 2016. Last updated 17th March, 2016. Page 1 of 4.

# Cheatography

## Python Cheat Sheet by [Anon123](http://www.cheatography.com/anon123/) via [cheatography.com/25787/cs/6921/](http://www.cheatography.com/anon123/cheat-sheets/python)

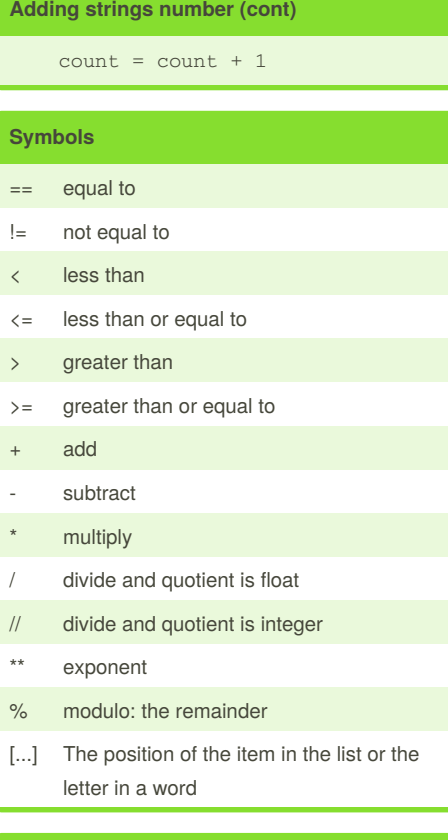

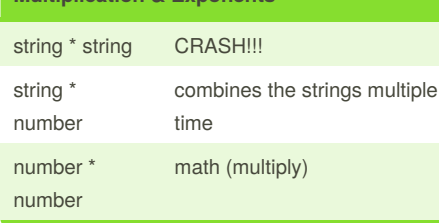

**Multiplication & Exponents**

### **Multiplication & Exponents (cont)**

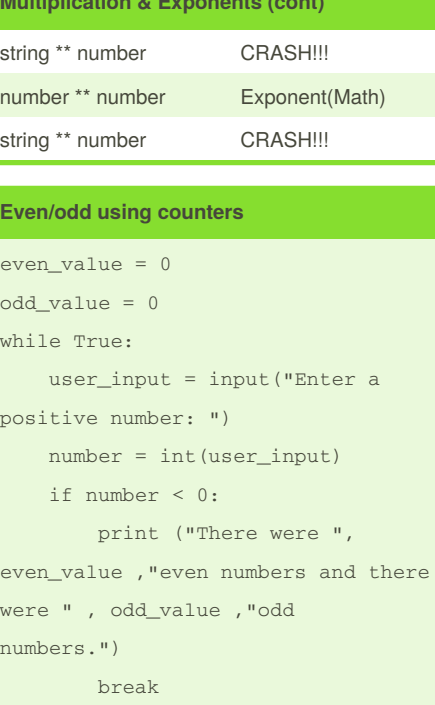

```
if number % 2 == 0:
        even value = even value +
1
```
else:

odd\_value = odd\_value +1

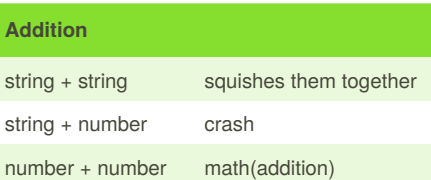

### **Area of circle**

```
def areaofCircle(r):
   if r \leq 0:
       return "Error: invalid
radius"
   pi = 3.1415
   area = pi (r*2)
   return (area)
user_radius = input('Enter the
radius: ')
radius = float(user_radius)
print("The area of the circle is",
areaofCircle(radius))
```
### **fibonacci**

```
num1= 0
num2=1
mystr = '0'while num1 + num2 < 89:
   Fibonacci = num1 +num2
```
num1= num2

num2=Fibonacci mystr= mystr+"," + str(num1) print (mystr)

### **Functions**

```
def calc(num1, num2, operation):
   if operation == "sum":
       return sum(num1, num2)
   elif operation == "product":
```
### Sponsored by **ApolloPad.com**

Everyone has a novel in them. Finish Yours! <https://apollopad.com>

## By **Anon123**

[cheatography.com/anon123/](http://www.cheatography.com/anon123/)

Published 5th February, 2016. Last updated 17th March, 2016. Page 2 of 4.

## Cheatography

### Python Cheat Sheet by [Anon123](http://www.cheatography.com/anon123/) via [cheatography.com/25787/cs/6921/](http://www.cheatography.com/anon123/cheat-sheets/python)

### **Functions (cont)**

```
return product(num1, num2)
    elif operation == "diff":
        return diff(num1, num2)
    elif operation == "div":
        return div(num1, num2)
def sum(a, b):
   return a+b
def product(a, b):
    return a*b
def diff (a, b):
    return a-b
def div(a, b):
   if b == 0:
        return ("Error")
    elif b != 0:
       return a/b
```

```
print (calc(1,2,"sum"))
print (calc(4,2, "diff"))
print (calc (9,0, "div"))
print (calc (2,12, "product"))
calc(1, 2, "sum")
```
### **Functions**

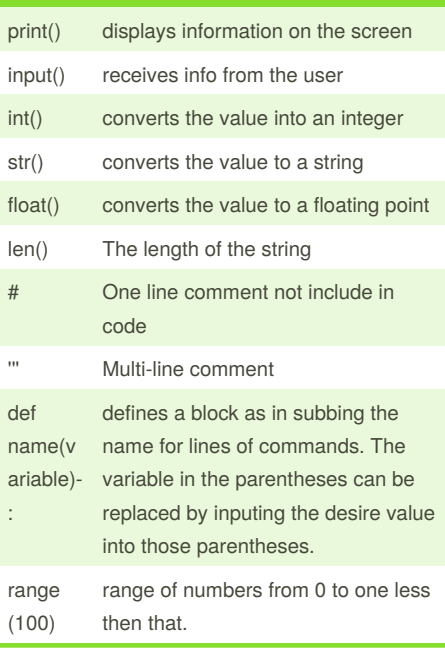

### **Spelling a string out in reverse code**

```
word = input("Type in an word: ")
reverse = ""
for letter in word:
   reverse = letter + reverse
print ("Reverse: ", reverse)
```
### **This prints the true or false value using boolean**

print(True) print (2<3) print (2 != 2)

### **Countdown Code**

```
user_number = input("Please enter
a number: ")
number = int(user_number)
countdown_string = ""
while number > 0:
    countdown_string =
countdown_string + " " +
str(number)
    number = number-1
print (countdown_string)
```
### **palindrome and efficient loops**

def isPalindrome(word):

```
letter_num =0
   while letter_num < len(word)-
1-letter_num:
```

```
if word[letter_num] ==
word[len(word)-1-letter_num]:
          letter_num =
letter_num +1
```
### Sponsored by **ApolloPad.com**

Everyone has a novel in them. Finish Yours! <https://apollopad.com>

## By **Anon123**

[cheatography.com/anon123/](http://www.cheatography.com/anon123/)

Published 5th February, 2016. Last updated 17th March, 2016. Page 3 of 4.

## Python Cheat Sheet by [Anon123](http://www.cheatography.com/anon123/) via [cheatography.com/25787/cs/6921/](http://www.cheatography.com/anon123/cheat-sheets/python)

# Cheatography

```
palindrome and efficient loops (cont)
        else:
            return False
    return True
while True:
    user_input = input ("Please type in a word:
")
    if user_input == "quit":
       break
    #print (isPalindrome(user_input))
    myvalue = isPalindrome(user_input)
    if myvalue == True:
       print (user_input + " is a
palindrome.")
    elif myvalue == False:
       print (user_input + " is not a
palindrome.")
```
### **list loops #2**

```
word = input("Type in an word: ")
reverse = ""
for letter in word:
    reverse = letter + reverse
\cdots "
letter num = 0reverse = ''
while letter_num < len(word):
   reverse = (word[letter_num] + reverse)
   letter_num = letter_num + 1
""" "
```

```
print ("Reverse: ", reverse)
```
By **Anon123** [cheatography.com/anon123/](http://www.cheatography.com/anon123/) Published 5th February, 2016. Last updated 17th March, 2016. Page 4 of 4.

Sponsored by **ApolloPad.com** Everyone has a novel in them. Finish Yours! <https://apollopad.com>